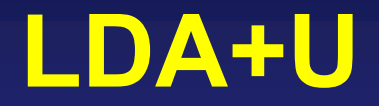

#### **How to run a simulation within LDA+U framework in SIESTA**

**Javier Junquera**

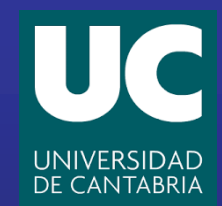

**Daniel Sánchez-Portal**

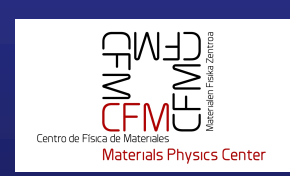

### **Transition metal monoxides are prototypes of highly correlated materials**

#### **Paradigmatic example: NiO**

Above the Néel temperature of  $T_N = 524$  K is a paramagnetic insulator with the rocksalt structure

 $\blacksquare$  is a type-II antiferromagnetic insulator

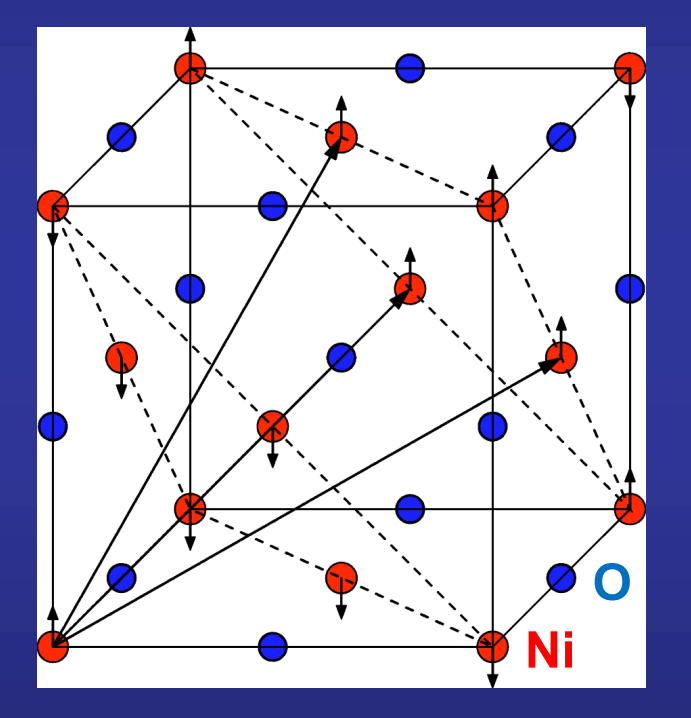

**NiO** crystallizes in the rocksalt structure with rhombohedral symmetry induced by the type-II **AFM order with opposite spins producing type-II and the spins product spins producing type-II and type-II and t** expansion. The LSDA approximation was adopted for the exchange and correlation functional. Brillouin zone integrations where  $\mathsf{r}$  the performance  $\mathsf{r}$ special point grids26 using the Methfessel and Paxton smearsent out of the Federal oriented and Fe in an arrow showing the Fe in an arrow showing the showing the showing romagnetic order and rhombohedral symmetry.

<sup>1</sup> electronic

configuration. Kinetic cutoffs of 30 and 240 Ry were adopted for the wave function and charge density Fourier

FIG. 5. Calculated Hubbard *U* in metallic cerium for different supercells. Lines connect results from the cell-extrapolation procedure and different symbols correspond to inclusion of screening contributions up to the indicated shell of neighbors of the perturbed

To obtain the response to an isolated perturbation we have perturbed a cerium atom in three different cells. !i" The fundamental face-centered cubic !fcc" cell containing just one inequivalent atom. !ii" A simple-cubic !sc" cell containing four atoms !giving access to the first-nearest-neighbor re-

**A.** Cococcioni and S. de Gironcol **M. Cococcioni and S. de Gironcoli, in Phys. Rev. B 71, 035105 (2005)** 

**Ground state: Type-II AntiFerroMagnetic:**

**ferromagnetic alignment of the Ni atoms within the (111) planes and the antiferromagnetic alignment of those planes** 

### **Transition metal monoxides are prototypes of highly correlated materials**

#### **Paradigmatic example: NiO**

Above the Néel temperature of  $T_N = 524$  K is a paramagnetic insulator with the rocksalt structure

**Ni O**

 $\blacksquare$  is a type-II antiferromagnetic insulator

**NiO** crystallizes in the rocksalt structure with rhombohedral symmetry induced by the type-II **AFM order with opposite spins producing type-II and the spins product spins producing type-II and type-II and t** expansion. The LSDA approximation was adopted for the exchange and correlation functional. Brillouin zone integrations where  $\mathsf{r}$  the performance  $\mathsf{r}$ special point grids26 using the Methfessel and Paxton smearsent out of the Federal oriented and Fe in an arrow showing the Fe in an arrow showing the showing the showing romagnetic order and rhombohedral symmetry.

<sup>1</sup> electronic

configuration. Kinetic cutoffs of 30 and 240 Ry were adopted for the wave function and charge density Fourier

FIG. 5. Calculated Hubbard *U* in metallic cerium for different supercells. Lines connect results from the cell-extrapolation procedure and different symbols correspond to inclusion of screening contributions up to the indicated shell of neighbors of the perturbed

To obtain the response to an isolated perturbation we have perturbed a cerium atom in three different cells. !i" The fundamental face-centered cubic !fcc" cell containing just one inequivalent atom. !ii" A simple-cubic !sc" cell containing four atoms !giving access to the first-nearest-neighbor re-

#### **A.** Cococcioni and S. de Gironcol **M. Cococcioni and S. de Gironcoli, in Phys. Rev. B 71, 035105 (2005)**

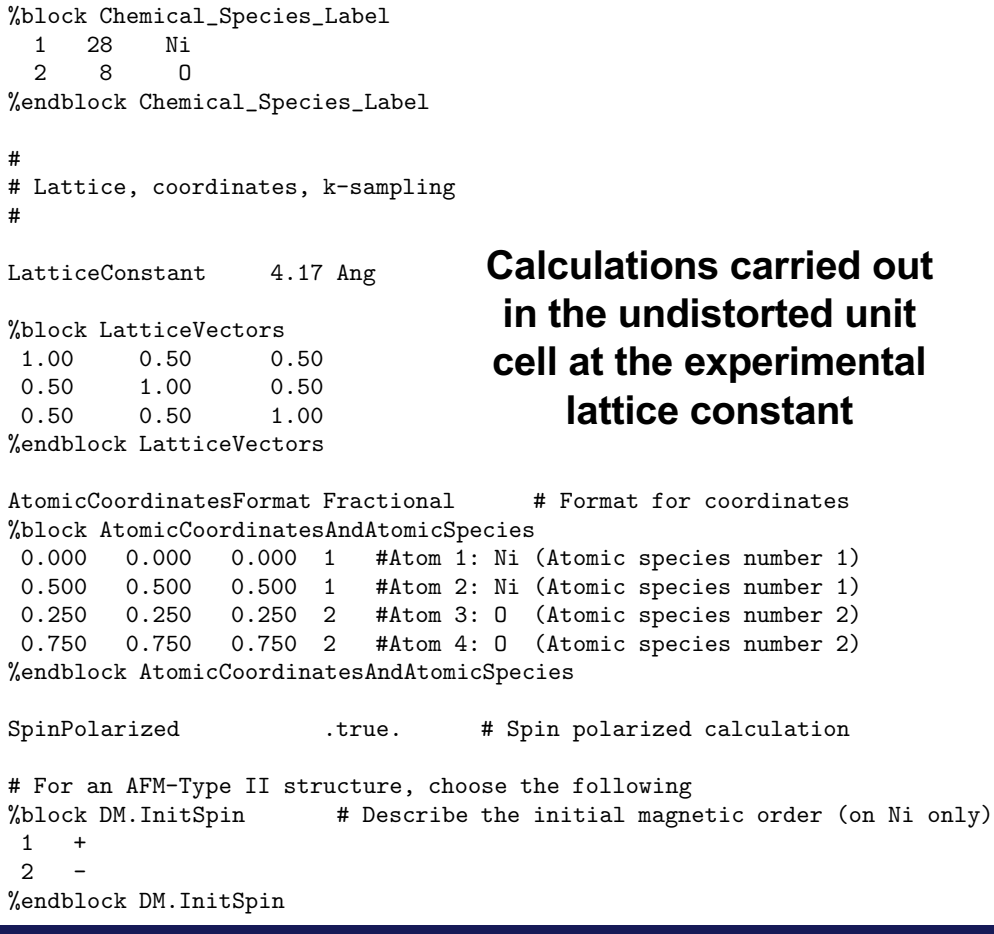

 $\sim$  psychological psychological psychological psychological psychological psychological psychological psychological psychological psychological psychological psychological psychological psychological psychological psycho

### **Band structure of NiO within the generalized grandient approximation**

Terminal type set to  $\mathcal{L}_\text{max}$  set to  $\mathcal{L}_\text{max}$ 

**We plot the band structure using the Utility program gnubands, and following the recipe given in the tutorial**

**Band structure of an ionic solid: the case of MgO**

**Introduce the path in k-space in the SIESTA input file**

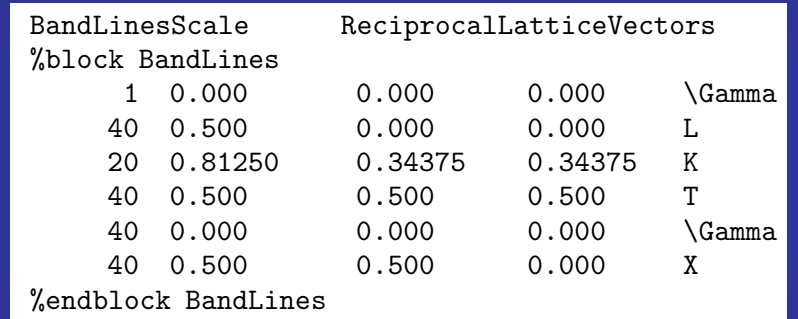

**Run SIESTA, run gnubands and plot the results**  $\mathsf{max}, \mathsf{min}$  gridbalius and plot the results  $\mathsf{max}$ 

- psychological psychological psychological psychological psychological psychological psychological psychologi \$ <your\_path\_to\_SIESTA\_executable\_file>/siesta < NiO\_AF2.noU.fdf > NiO\_AF2.noU.out

 $\sim$  ps $P$  absolute  $P$  absolute  $P$  absolute  $P$ 

 $\sim$  the bonde oleng the bigh cum re the panus along th entify the ton of the valence har between the projectors of  $P$ # **Edit the file where the bands along the high-symmetry lines are** gnuplot> set yrange [-10:5] **dumped and identify the top of the valence band eigenvalue.** gnuplots set terminal color postscript and color postscript and color postscript and color postscript and color **In this example, it amounts to -5.7677 eV** 

5.32 -215.802367

## **Band structure of NiO within the generalized grandient approximation**

**Run gnubands and plot the results**

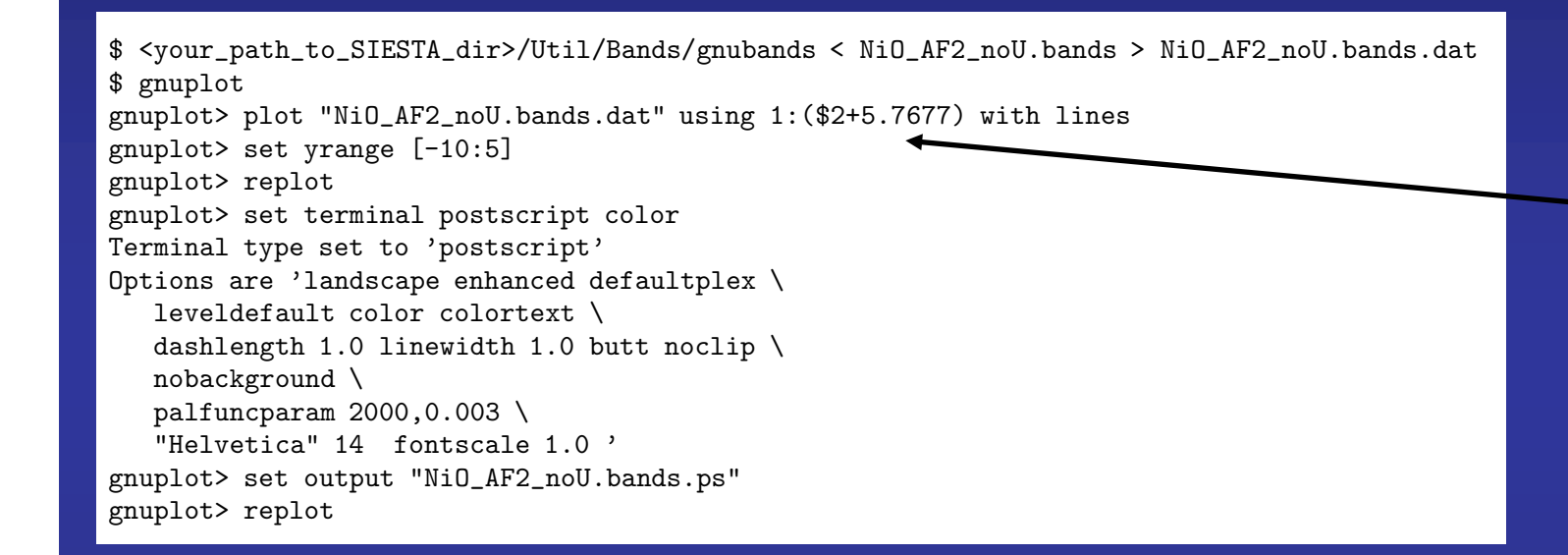

**We shift rigidly the bands to set the zero of energy with the top of the valence band**

# **Band structure of NiO within the generalized grandient approximation**

**Run gnubands and plot the results** M. COLORATION AND STREET AND STREET AND STREET AND STREET AND STREET AND STREET AND STREET AND STREET AND STREET

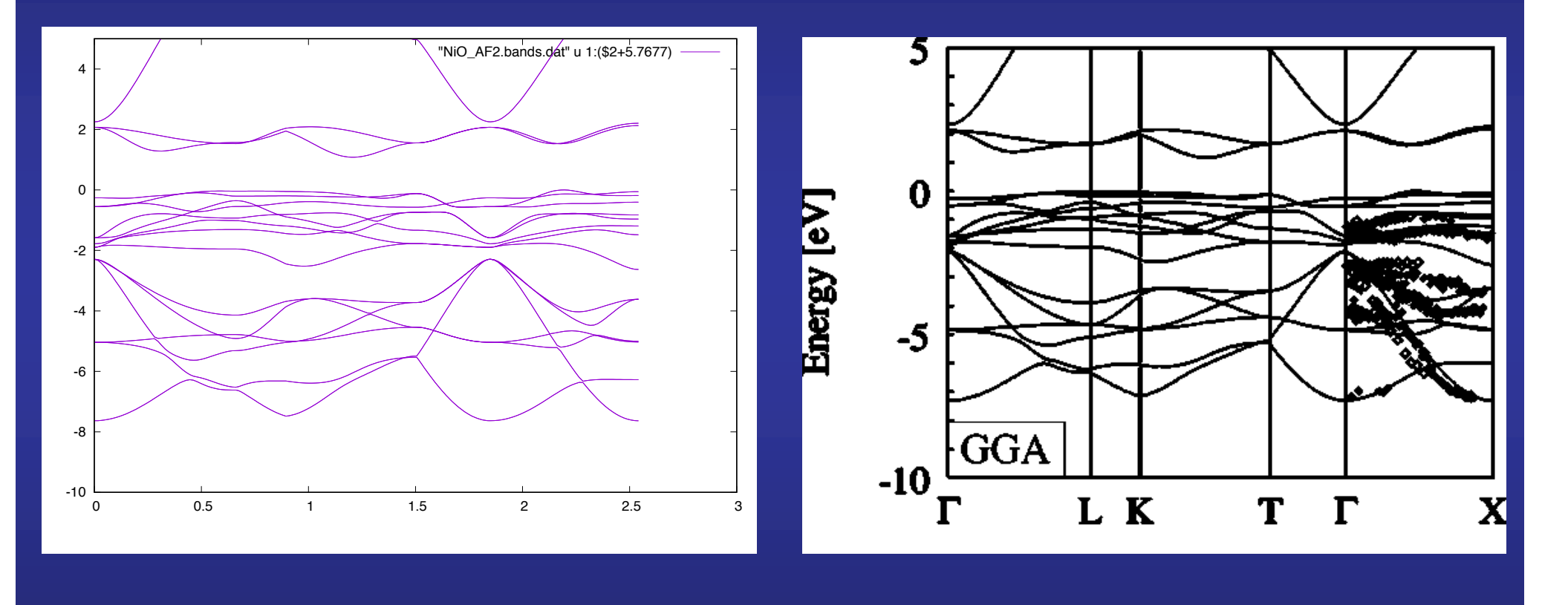

**This work**

**M. Cococcioni and S. de Gironcoli, Phys. Rev. B 71, 035105 (2005)**

**GGA gap is too small for NiO**

#### **Projected Density of States of NiO within the generalized grandient approximation**

**We plot the PDOS using the Utility program fmpdos, and following the recipe given in the tutorial**

**Density of States and Projected Density of States: the case of SrTiO<sub>3</sub>** 

**Take a look at the fdf input file and study the meaning of the following blocks**

%block PDOS.kgrid\_Monkhorst\_Pack 30 0 0 0.5 0 30 0 0.5 0 0 30 0.5 %endblock PDOS.kgrid\_Monkhorst\_Pack %block ProjectedDensityOfStates -25.0 10.0 0.150 3000 eV %endblock ProjectedDensityOfStates

# **Projected Density of States of NiO within the generalized grandient approximation** 3

```
$ <your_path_to_SIESTA_dir>/Util/Contrib/APostnikov/fmpdos
  Input file name (PDOS):
NiO_AF2_noU.PDOS
  Output file name :
Ni_AF2_noU.4s.pdos.dat
  Extract data for atom index (enter atom NUMBER, or 0 to select all),
  or for all atoms of given species (enter its chemical LABEL):
1
  Extract data for n = ... (0 for all n):
4
  Extract data for l = ... (-1 for all l):
\OmegaExtract data for m = ... (9 for all m):
9
$ <your_path_to_SIESTA_dir>/Util/Contrib/APostnikov/fmpdos
  Input file name (PDOS):
NiO_AF2_noU.PDOS
  Output file name :
Ni_AF2_noU.3d.pdos.dat
  Extract data for atom index (enter atom NUMBER, or 0 to select all),
  or for all atoms of given species (enter its chemical LABEL):
1
  Extract data for n = ... (0 for all n):
3
  Extract data for l = ... (-1 for all l):
\mathcal{D}Extract data for m = ... (9 for all m):
9
$ <your_path_to_SIESTA_dir>/Util/Contrib/APostnikov/fmpdos
  Input file name (PDOS):
NiO_AF2_noU.PDOS
  Output file name :
O_AF2_noU.2p.pdos.dat
  Extract data for atom index (enter atom NUMBER, or 0 to select all),
  or for all atoms of given species (enter its chemical LABEL):
3
  Extract data for n = ... (0 for all n):
2
  Extract data for l = ... (-1 for all l):
1
  Extract data for m = ... (9 for all m):
9
```
#### **Project on the 4***s* **orbitals of the Ni atom**

**Project on the 3***d* **orbitals of the Ni atom**

**Project on the 2***p* **orbitals of the O atom**

#### **Projected Density of States of NiO within the generalized grandient approximation**

#### \$ gnuplot

M. COCOCCIONI AND S. DE GIRONCOLI PHYSICAL REVIEW B **71**, 035105 !2005" gnuplot> plot "Ni\_AF2\_noU.3d.pdos.dat" using (\$1+5.5677):2 with lines, "Ni\_AF2\_noU.3d.pdos.dat" using (\$1+5.5677):3 with lines, "Ni\_AF2\_noU.4s.pdos.dat" using (\$1+5.5677):(\$2+\$3) with lines, "O\_AF2\_noU.2p.pdos.dat" using (\$1+5.5677):(\$2+\$3) with lines gnuplot> set xrange [-10:5] gnuplot> replot gnuplot> set terminal postscript color Terminal type set to 'postscript' Options are 'landscape enhanced defaultplex \ leveldefault color colortext \ dashlength 1.0 linewidth 1.0 butt noclip \ nobackground \ palfuncparam  $2000, 0.003$ "Helvetica" 14 fontscale 1.0 ' gnuplot> set output "NiO\_AF2\_noU.PDOS.ps" gnuplot> replot

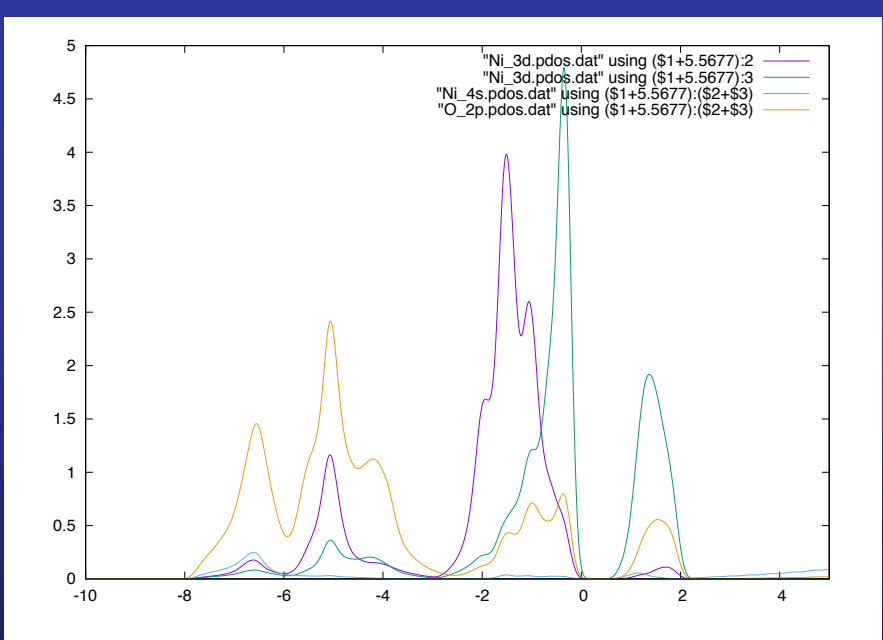

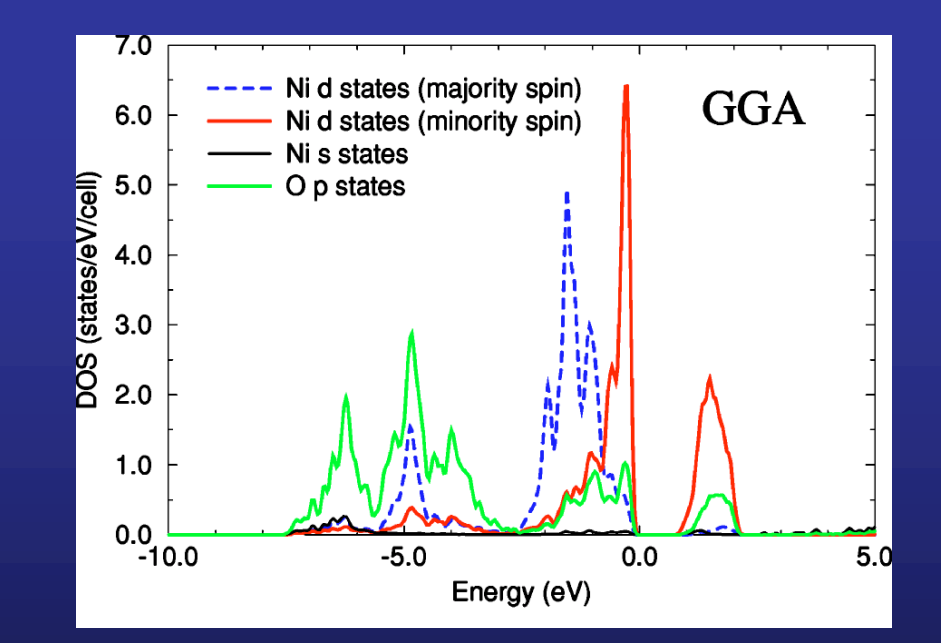

**M. Cococcioni and S. de Gironcoli, Phys. Rev. B 71, 035105 (2005)**

**This work**

### **How to introduce the U**

#### **LDA+U method**

**LDA (or GGA) is supplemented with a Hubbard-like term in order to have a better description of the effect of electron-electron interactions in a localized atomic shell of a particular atom in the solid, i.e. 3***d* **shell of Ni in NiO**

**In particular this reduces the problem of Self-Interaction** 

$$
E^{\rm LDA+U}=E^{\rm LDA}+Un_{\uparrow}n_{\downarrow}-\frac{U}{2}N(N-1)
$$

$$
N = n_{\uparrow} + n_{\downarrow}
$$

 $m_{\sigma} = \langle \hat{n}_{\sigma} \rangle$  Double counting term **(cancels the electron-electron interaction in the localized shell in LDA)**

#### **LDA+U method**

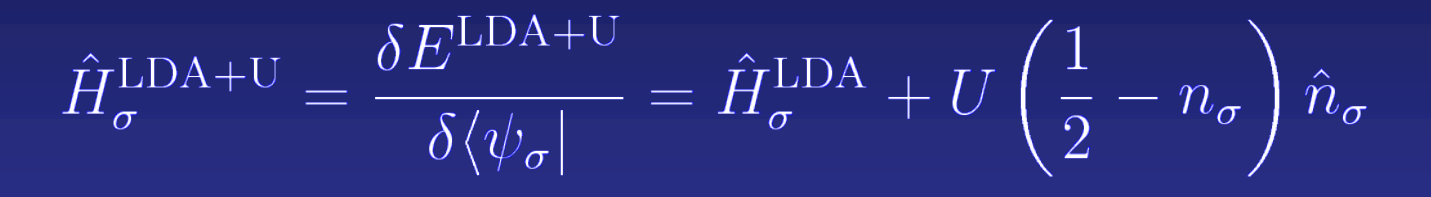

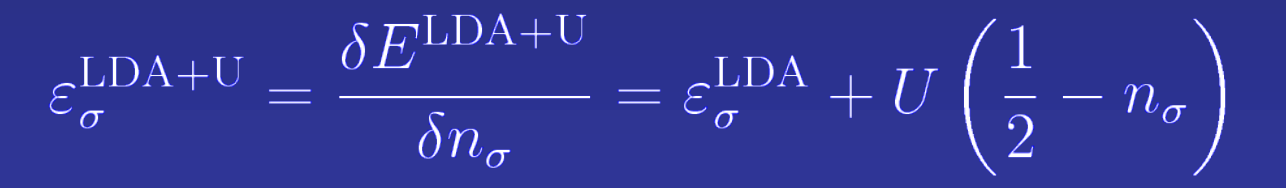

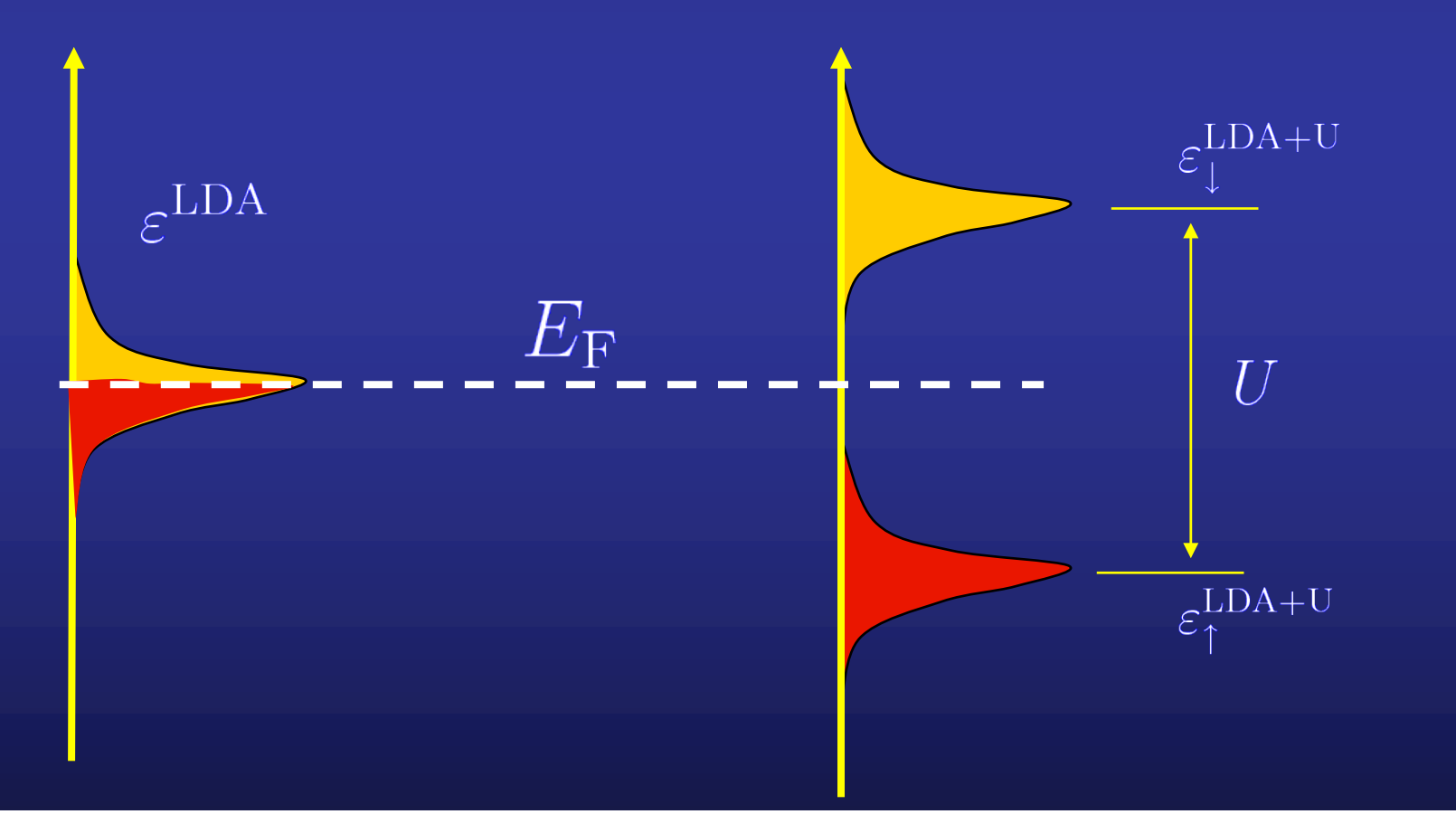

#### **Rotationally invariant formulation**

$$
n_{mm'} = \sum_{n \in \text{occ}} \langle \Psi_n | \phi_m \rangle \langle \phi_{m'} | \Psi_n \rangle
$$

$$
E^{\text{LDA+U}} = E^{\text{LDA}} + \frac{U^{\text{eff}}}{2} \left[ \underbrace{n}_{\leftrightarrow} - \underbrace{n}_{\leftrightarrow} \underbrace{n}_{\leftrightarrow} \right]
$$

**Dudarev** *et al.,* **Phys. Rev. B 57, 1505 (1998)**

**Populations are calculated using localized projectors**

$$
n_i = \sum_{n \in \text{occ}} \langle \Psi_n | \phi_i \rangle \langle \phi_i | \Psi_n \rangle
$$

**Two different ways of define the projectors, selected with the keyword LDAU.ProjectorGenerationMethod**

**Method 1: Generated in the same way as a simple-ζ orbital, with a larger Energy Shift** 

**Method 2: Cut the exact solution of the pseudoatomic problem with a Fermi function**

# **Method 1: Generated in the same way as a simple-** $\zeta$ **orbital, with a larger Energy Shift**

LDAU.ProjectorGenerationMethod 1

%block LDAU.Proj # Define LDA+U projectors 2 **The Schrödinger equation for the isolated atom might be solved with a confinement** Man and dame may ad into abite for and addressme atomic diamate **potential, in the same way as it is done for the basis atomic orbitals**

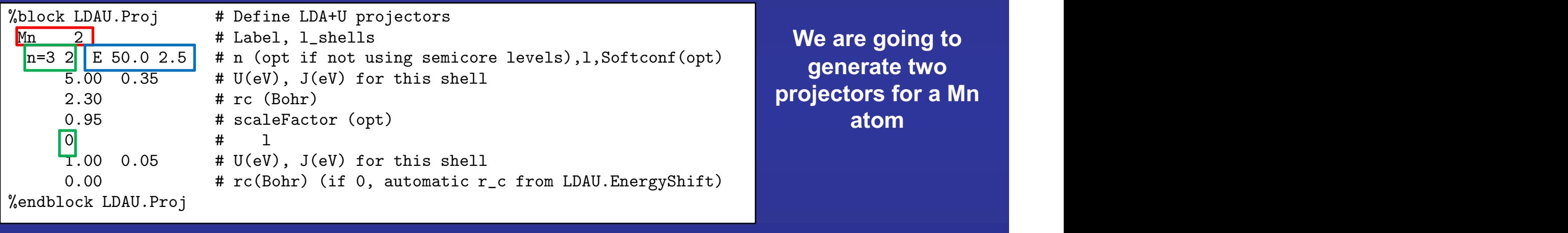

**We are going to projectors for a Mn atom**

 $\blacksquare$  records the first one, for the 3d shell  $\blacksquare$  . The first one, for the 3d shell  $\blacksquare$ **k**  $\bullet$  **(we can specify both**  $n$  and  $l$  **quantum numbers)** Mn 2 # Label, l\_shells **The first one, for the 3***d* **shell**  $\mathbf{S}$ .000  $\mathbf{S}$ .000  $\mathbf{S}$ .000  $\mathbf{S}$ .000  $\mathbf{S}$ .000  $\mathbf{S}$ .000  $\mathbf{S}$ 

The second one, for the  $4s$  shell  $\blacksquare$ (here we only specify the *l* quantum number)<br>
(if 0  $\sigma$   $\sim$   $\sigma$ : unpnysical… only shown here as an example to tell now<br>ere introduced),  $5.000000$ ,  $5.000000$ ,  $5.000000$ ,  $5.000000$ ,  $5.000000$ ,  $5.000000$ ,  $5.000000$ ,  $5.000000$ ,  $5.000000$ ,  $5.000000$ ,  $5.000000$ ,  $5.000000$ ,  $5.000000$ ,  $5.000000$ ,  $5.000000$ ,  $5.000000$ ,  $5.000000$ ,  $5.000000$ ,  $5.00$ **The second one, for the 4***s* **shell (inight be quite unphysical... only shown here as an example to tell how the projectors are introduced)** the projectors are introduced)

# **Method 1: Generated in the same way as a simple-** $\zeta$ **orbital, with a larger Energy Shift**

LDAU.ProjectorGenerationMethod 1

 $\mathcal{L}(\mathcal{L}(\mathcal{$ 

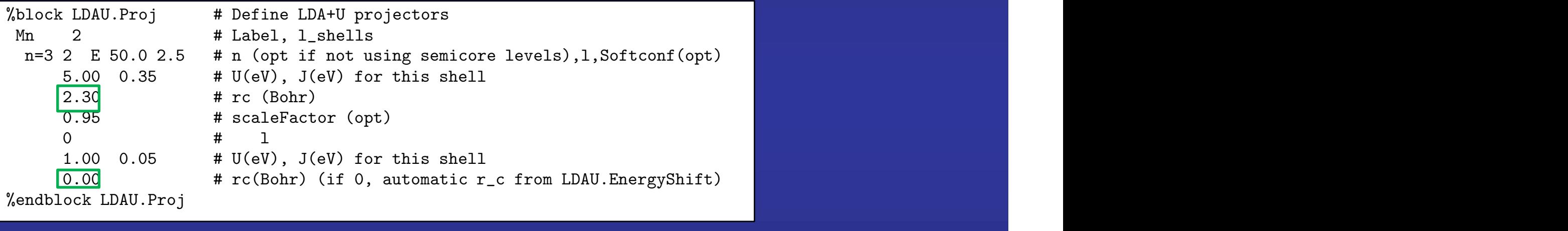

#### The cutoff radius of the LDA+U projector,  ${\cal T}_{\rm C}$ , can be explicitly introduced in endblock LDAU.Proj.<br>1 E 50.0 2.5 **# n (opt if not using semicore levels),** The cutoff radius of the LDA+U projector,  $r_{\rm c}$ , can be explicitly introduced in

mediate the LDAU. EnergyShift label is used<br>**LDAU.EnergyShift** label is used Man 2  $\alpha$  records and  $\alpha$  records and  $\alpha$  records  $\alpha$  records  $\alpha$  records  $\alpha$  records  $\alpha$  records  $\alpha$  records  $\alpha$  records  $\alpha$  records  $\alpha$  records  $\alpha$  records  $\alpha$  records  $\alpha$  records  $\alpha$  records  $\alpha$  records 0.95 # scaleFactor (opt) **If it appears as zero in the block, the value introduced in the** 0 and 0 and 0 and 0 and 0 and

tt is the same as the parameter PAO.EnergyShift: the energy relation of the levels of  $\mathscr{C}$ Finit the localization radius of the EDA+O projector  $r_{\rm C}$ **LDAU.EnergyShift is the same as the parameter PAO.EnergyShift: the energy** \$ python <your\_scale\_up\_path>/utils/scaleup\_utils.py -bands **increase used to define the localization radius of the LDA+U projector**

#### **How to control the range of the orbitals in a balanced way: the energy shift**

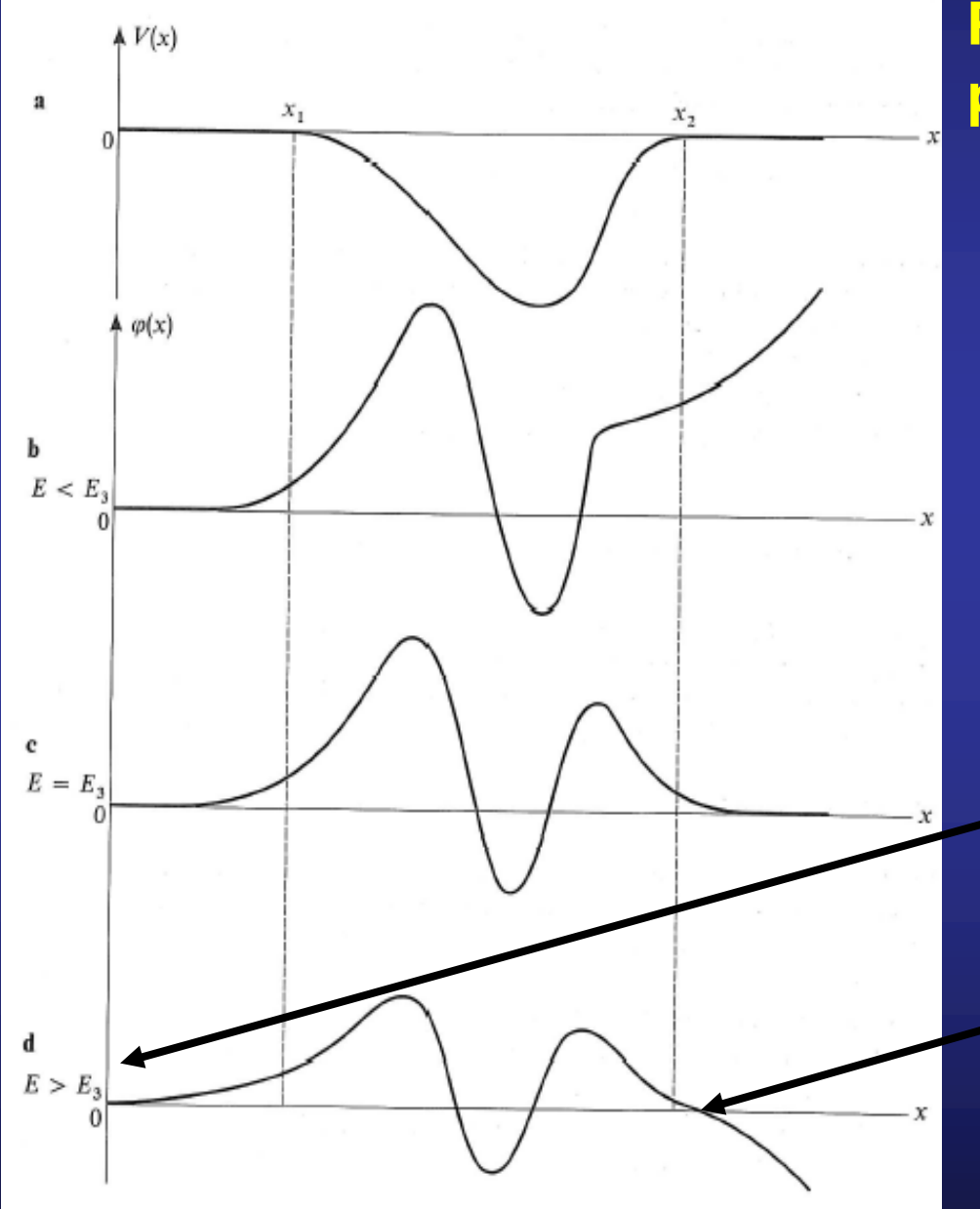

#### **Particle in a confinement potential:**

**Imposing a finite +**

**Continuous function and first derivative** 

*E* **is quantized (not all values allowed)**

 $\bigcup$ 

**Increasing**  $E \Rightarrow \phi_{\mu}$  **has a node and tends to -** $\infty$  **when**  $x \rightarrow +\infty$ 

**Complement M III** "**Quantum Mechanics**" **, C. Cohen-Tannoudji** *et al.*

#### **How to control de range of the orbitals in a balanced way: the energy shift**

$$
\left( -\frac{1}{2r}\frac{d^{2}}{dr^{2}}r+\frac{l(l+1)}{2r^{2}}+V_{l}\left( r\right) \right) R_{l}\left( r\right) =\left( \varepsilon _{l}+\delta \varepsilon _{l}\right) R_{l}\left( r\right)
$$

**Energy increase**  $\equiv$  **<b>Energy shift LDAU.EnergyShift (energy)**

**Cutoff** radius,  $r_c$ , = position where each orbital has the node **A single parameter for all cutoff radii**

The larger the Energy shift, the shorter the  $T_c$ 's

**Typical values for generating basis sets: 100-200 meV**

**LDA+U projectors should be rather localized, therefore larger EnergyShifts are expected**

**E. Artacho et al. Phys. Stat. Solidi (b) 215, 809 (1999)**

### **Method 1: Generated in the same way as a simple-** $\zeta$ **orbital, with a larger Energy Shift**

LDAU.ProjectorGenerationMethod 1

#### **If the label WriteIonPlotFiles is set to .true. Then** the radial part pf the projectors is written in the file  $LDA+U.LX.Y.A$ tomicSymbol **X = Angular momentum Y= number of projector for this angular momentum**  $\frac{3}{5}$  E  $\frac{3}{5}$  E  $\frac{3}{5}$   $\frac{3}{5}$   $\frac{3}{5}$   $\frac{3}{5}$   $\frac{3}{5}$   $\frac{1}{5}$   $\frac{3}{5}$   $\frac{1}{5}$   $\frac{1}{5}$   $\frac{1}{5}$   $\frac{1}{5}$   $\frac{1}{5}$   $\frac{1}{5}$   $\frac{1}{5}$   $\frac{1}{5}$   $\frac{1}{5}$   $\frac{1}{5}$   $\frac{1}{5}$   $\frac{1}{5}$   $\frac{1}{5$  $P$

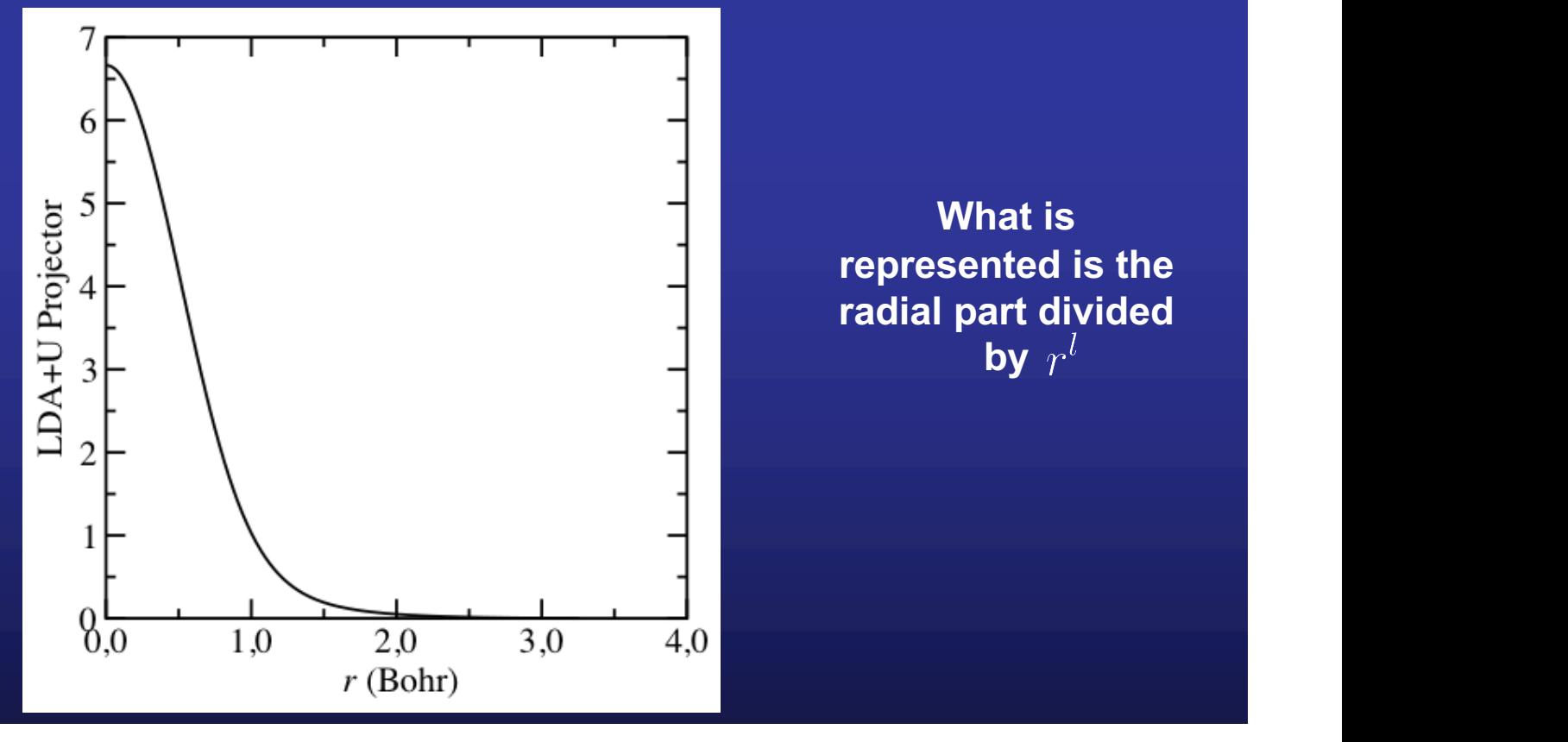

**What is** by  $r^l$ 

LDAU.ProjectorGenerationMethod 2

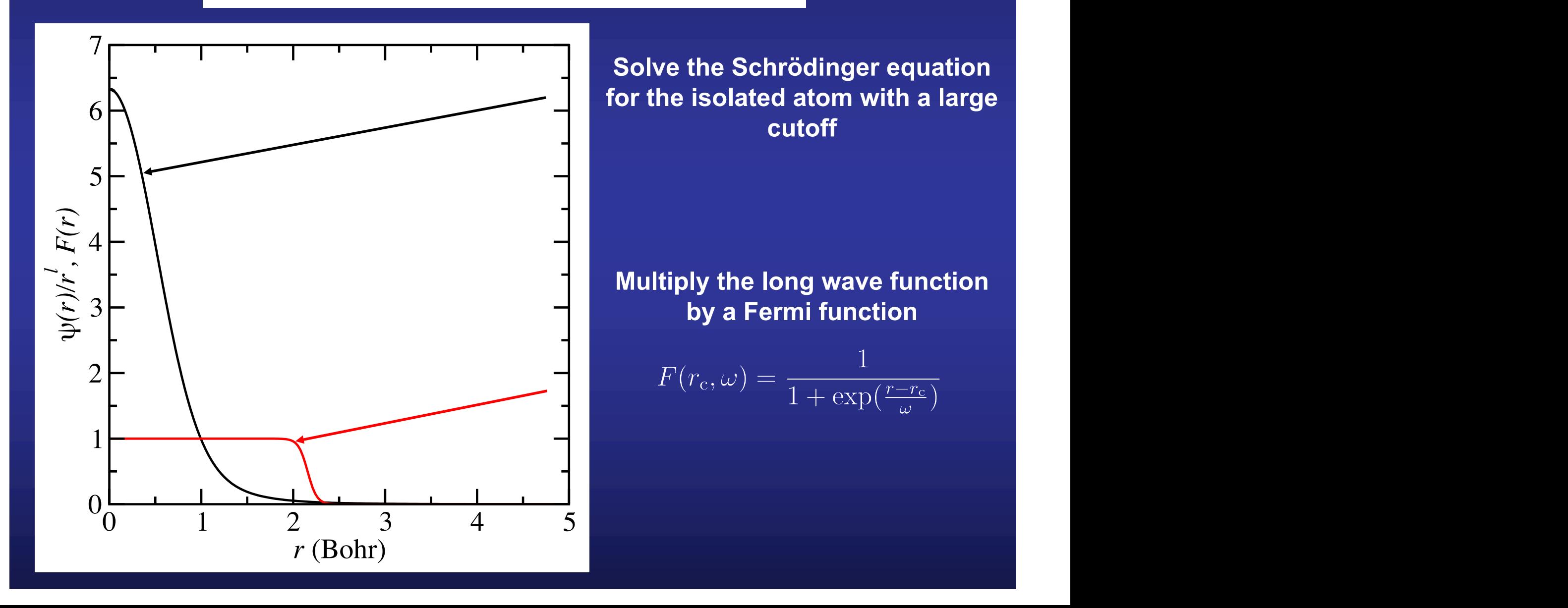

LDAU.ProjectorGenerationMethod 2

%block LDAU.Proj # Define LDAU projectors **The Schrödinger equation for the isolated atom might be solved with a confinement** Mn 2 # Label, l\_shells **(although, since we need a long wave function, it is recommended not to confine them)** n=3 2 E 50.0 2.5 # n (option if not using semicore levels), l, Software levels), l, Software levels), l, Softw<br>2 E 50.0 2.5 # n (option if not using semicore levels), l, Software l, Software l, Software l, Software l, Sof **potential, in the same way as it is done for the basis atomic orbitals**

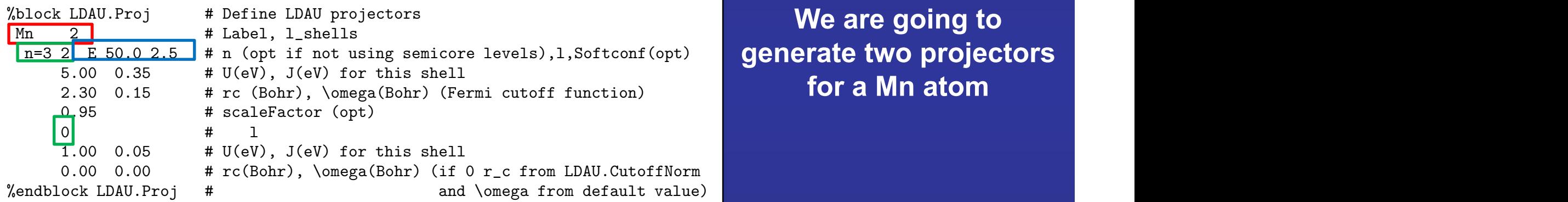

**for a Mn atom**

#### $\blacksquare$  **python**  $\blacksquare$  The first one, for the 3*d* shell we can specify both *n* and *l* quantum numbers)<br>(we can specify both *n* and *l* quantum numbers)  $\mathbf f$  and  $\mathbf f$  for the 3d shell  $\mathbf f$  requires the contract of  $\mathbf f$

**The second one, for the 4***s* **shell (here we only specify the** *l* **quantum number) (might be quite unphysical… only shown here as an example to tell how the projectors are introduced)**  $\mathcal{L} = \{x_1, x_2, \ldots, x_n\}$  , we have  $\mathcal{L} = \{x_1, x_2, \ldots, x_n\}$  . The set of  $\mathcal{L} = \{x_1, x_2, \ldots, x_n\}$ iy specify the / quantum number)<br>uite uppbysical \_\_aply shown bere as an example to tell bow -------------------- $\sim$  and the odd odly  $\sim$ 

LDAU.ProjectorGenerationMethod 2

**How to determine the parameters of the Fermi function** 

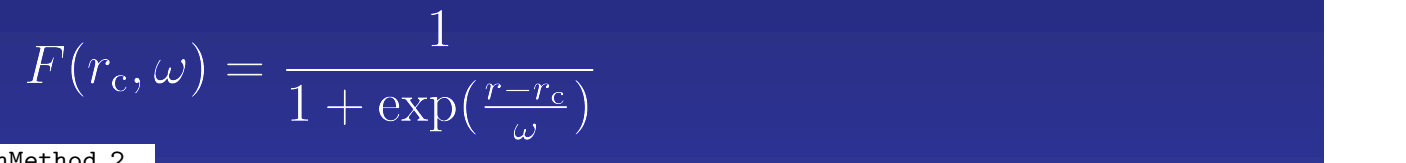

LDAU.ProjectorGenerationMethod 2

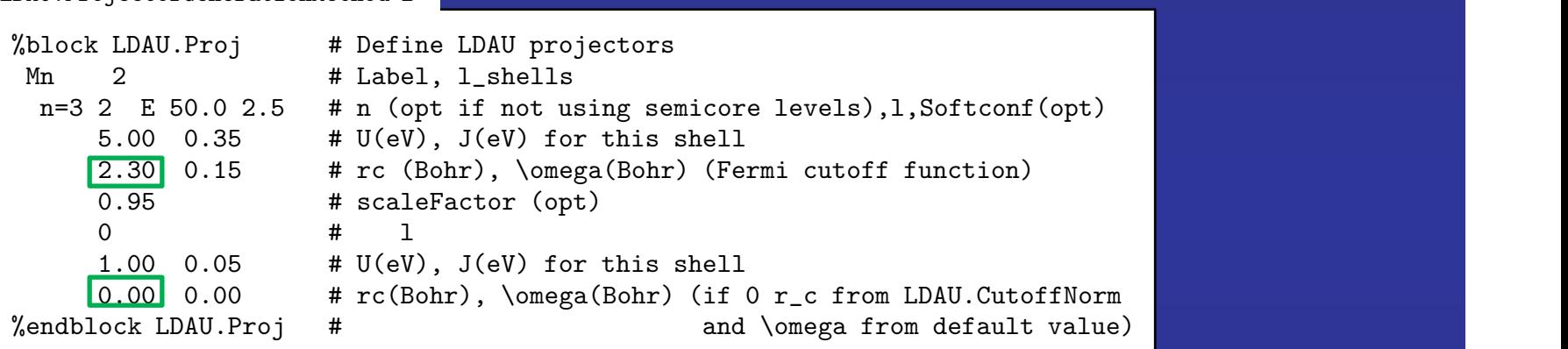

The cutoff radius of the Fermi function,  ${\cal T}_{\bf C}$ , equivalent to the Fermi energy,  $\blacksquare$ **can be explicitly introduced in the block LDAU.Proj.** 

**If it appears as zero in the block, the value introduced in the LDAU.CutoffNorm label is used (Default value 0.90) LDAU.CutoffNorm is the norm of the original pseudoatomic orbital contained in a sphere of radius equal to** 

LDAU.ProjectorGenerationMethod 2

**How to determine the parameters of the Fermi function** 

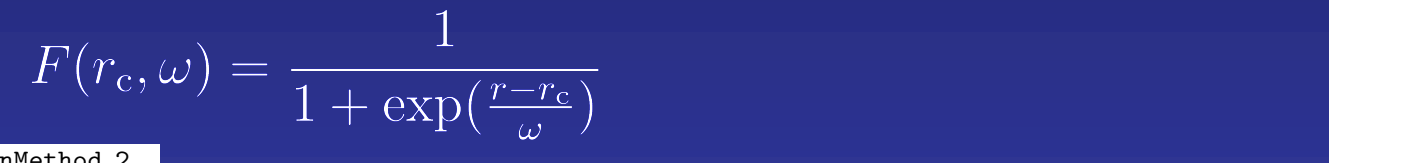

LDAU.ProjectorGenerationMethod 2

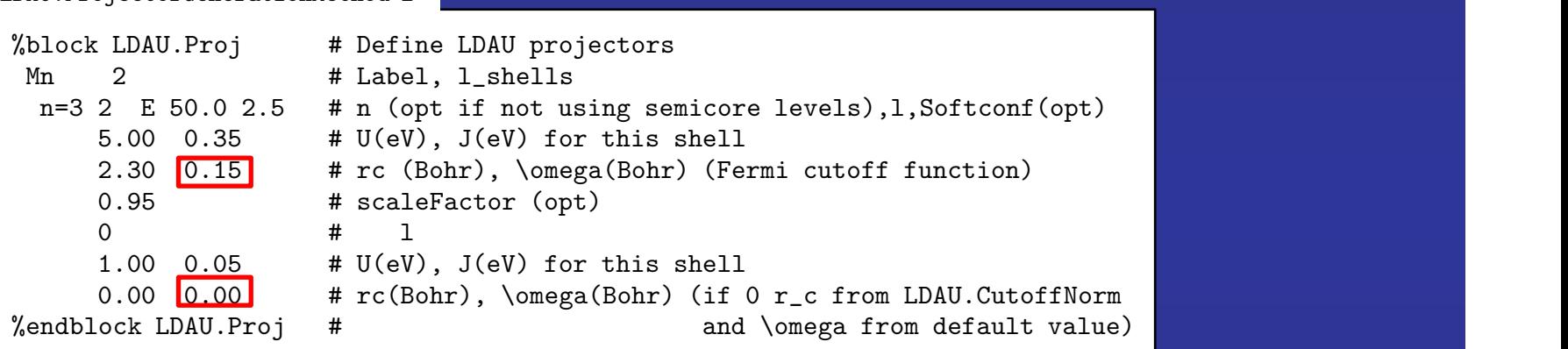

The width of the Fermi function,  $\omega$ , is controlled by the parameters included  $\blacksquare$  . The 1 state of 1 and 1 state  $\blacksquare$  in the block LDAU.Proj.

**If it appears as zero in the block, a default value of 0.05 will be used**

LDAU.ProjectorGenerationMethod 2

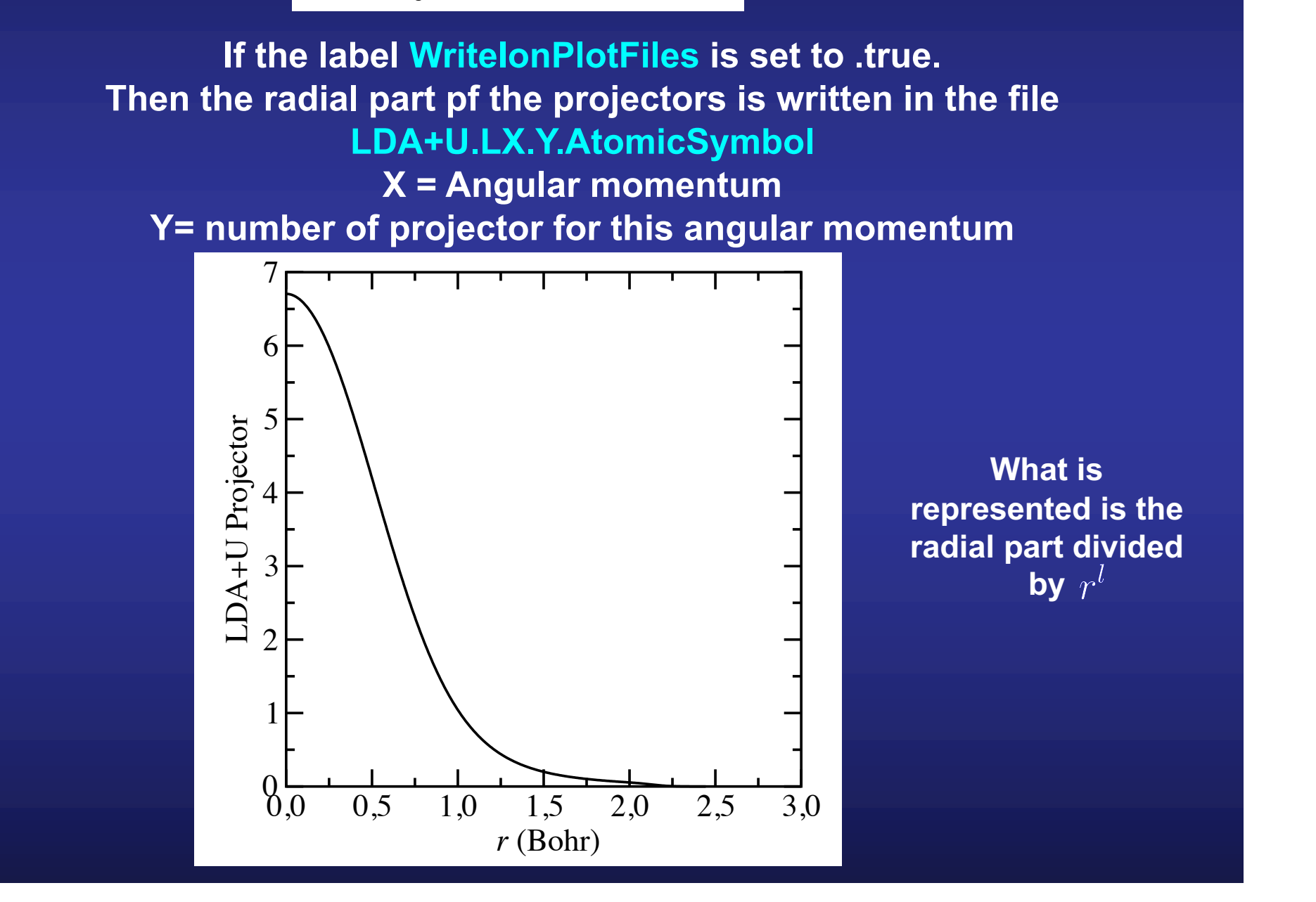

### **Populations are calculated using localized projectors**

**In the NiO example, we have used the** LDAU.ProjectorGenerationMethod 2

LDAU.ProjectorGenerationMethod 2 LDAU.CutoffNorm 0.90 %block LDAU.proj Ni 1 # number of shells of projectors n=3 2 # n, l 4.600 0.000 # U(eV), J(eV) 0.000 0.000 # rc, \omega (default values) %endblock LDAU.proj

**The equivalent to the Fermi energy of the Fermi function is chosen using the LDAU.CutoffNorm parameter And for the width we rely on the default value**

# **Main keywords related with the U parameter**

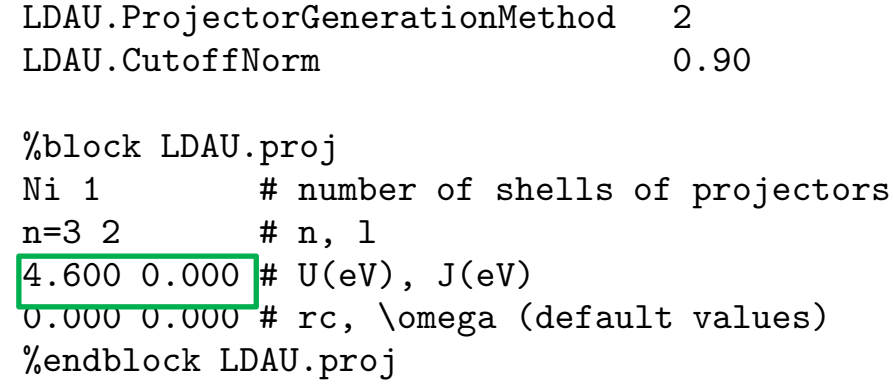

#### **Main keywords related with the LDA+U self-consistency**

#### **LDAU.FirstIteration**

**If true, local populations are calculated and Hubbard-like term is switch on in the first iteration. Useful if restarting a calculation reading a converged or an almost converged density matrix from file.** 

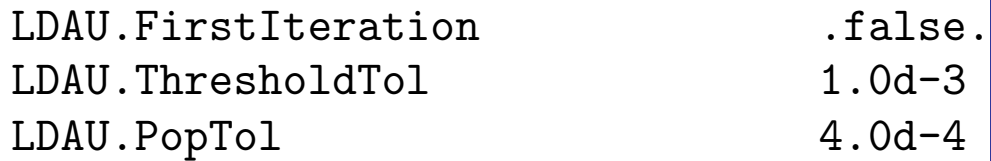

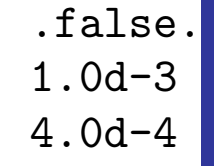

#### **LDAU.ThresholdTol**

**Local populations only calculated and/or updated if the change in the density matrix elements (dDmax) is lower than LDAU.ThresholdTol.** 

#### **LDAU.PopTol**

ni 1 mars of shells of projectors of projectors of projectors of projectors of projectors of projectors of pro<br>The contract of projectors of projectors of projectors of projectors of projectors of projectors of projectors **Convergence criterium for the LDA+U local populations. In the current implementation the Hubbard-like term of the Hamiltonian is only updated (except for the last iteration) if the variations of the local populations are larger than this value.** 

#### **Run SIESTA, and then run gnubands and plot the results We shift rigidly the bands to set the zero of energy with the top of the valence band Band structure of NiO within the generalized grandient approximation + U** \$ <your\_path\_to\_SIESTA\_executable>/siesta < NiO\_AF2.U.fdf > NiO\_AF2.U.out \$ <your\_path\_to\_SIESTA\_dir>/Util/Bands/gnubands < NiO\_AF2.U.bands > NiO\_AF2.U.bands.dat \$ gnuplot gnuplot> plot "NiO\_AF2\_U.bands.dat" u 1:(\$2+6.4851) with lines gnuplot> set yrange [-10:5] gnuplot> replot gnuplot> set terminal postscript color Terminal type set to 'postscript' Options are 'landscape enhanced defaultplex \ leveldefault color colortext \ dashlength 1.0 linewidth 1.0 butt noclip \ nobackground \ palfuncparam  $2000, 0.003$ "Helvetica" 14 fontscale 1.0 ' gnuplot> set output "NiO\_AF2\_U.bands.ps"

gnuplot> replot

### **Band structure of NiO within the generalized grandient approximation + U**

#### **Run gnubands and plot the results** M. COCOCCIONI AND S. DE GIRONCOLI PHYSICAL REVIEW B **71**, 035105 !2005"

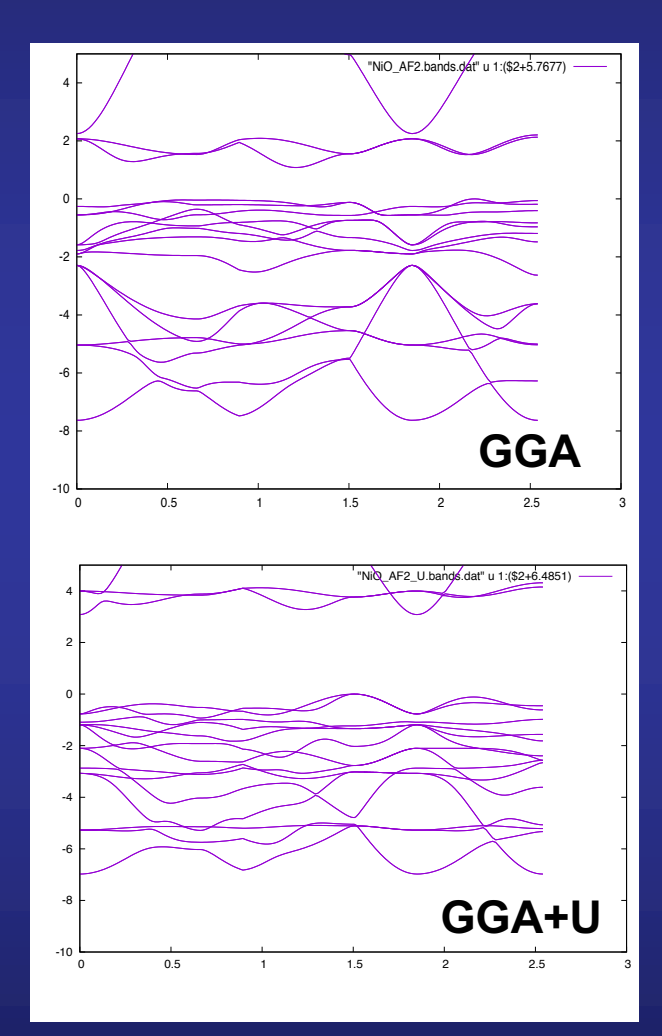

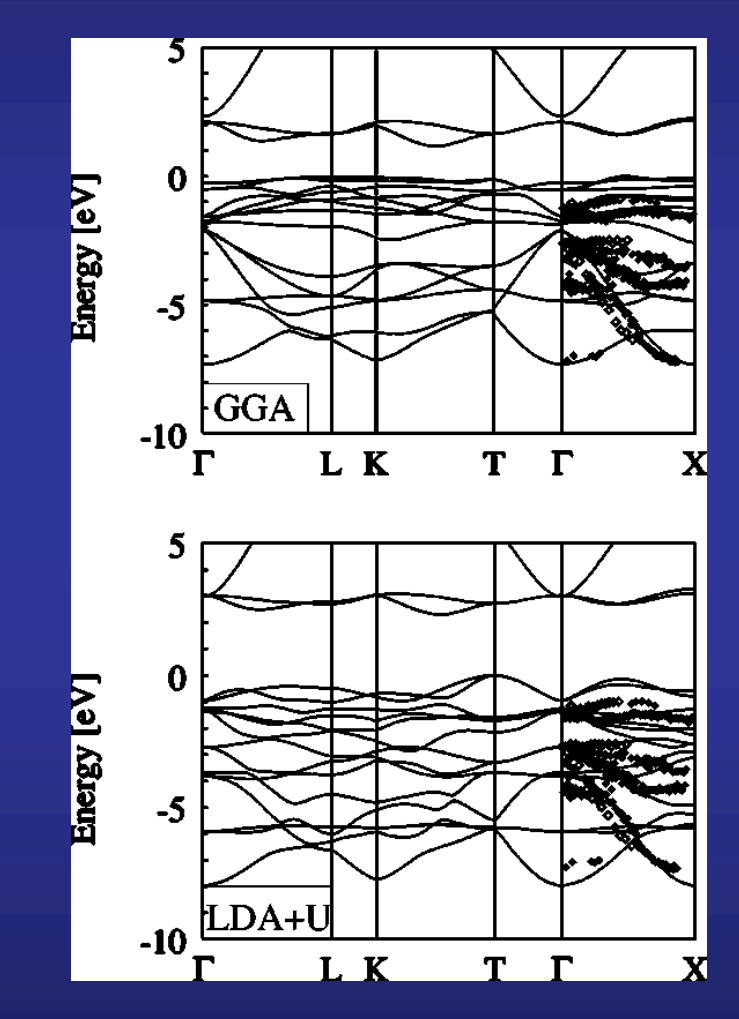

**M. Cococcioni and S. de Gironcoli, The M. Cococcioni and S. de Gironcoli, Phys. Rev. B 71, 035105 (2005) Phys.** Rev. B 71, 035105 (2005) GGA !top panel" and with the computed Hubbard *U* of 4.6 eV

!bottom panel". The zero of the energy is set at the top of the

**This work**

#### **Projected Density of States of NiO within the generalized grandient approximation + U**

```
$ <your_path_to_SIESTA_dir>/Util/Contrib/APostnikov/fmpdos
  Input file name (PDOS):
NiO_AF2_U.PDOS
  Output file name :
Ni_4s.AF2.U.pdos.dat
  Extract data for atom index (enter atom NUMBER, or 0 to select all),
  or for all atoms of given species (enter its chemical LABEL):
1
  Extract data for n= ... (0 for all n):
4
  Extract data for l = ... (-1 for all l):
\OmegaExtract data for m = ... (9 for all m):
9
$ <your_path_to_SIESTA_dir>/Util/Contrib/APostnikov/fmpdos
  Input file name (PDOS):
NiO_AF2_U.PDOS
  Output file name :
Ni_3d.AF2.U.pdos.dat
  Extract data for atom index (enter atom NUMBER, or 0 to select all),
  or for all atoms of given species (enter its chemical LABEL):
1
  Extract data for n = ... (0 for all n):
3
  Extract data for l = ... (-1 for all l):
\overline{2}Extract data for m = ... (9 for all m):
9
$ <your_path_to_SIESTA_dir>/Util/Contrib/APostnikov/fmpdos
  Input file name (PDOS):
NiO_AF2_U.PDOS
  Output file name :
O_2p.AF2.U.pdos.dat
  Extract data for atom index (enter atom NUMBER, or 0 to select all),
  or for all atoms of given species (enter its chemical LABEL):
3
  Extract data for n = ... (0 for all n):
\overline{2}Extract data for l = ... (-1 for all l):
1
  Extract data for m= ... (9 for all m):
\alpha
```
#### **Project on the 4***s* **orbitals of the Ni atom**

**Project on the 3***d* **orbitals of the Ni atom**

**Project on the 2***p* **orbitals of the O atom**

### **Projected Density of States of NiO within the generalized grandient approximation + U**

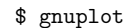

gnuplot> plot "Ni\_3d.AF2.U.pdos.dat" using (\$1+6.4851):2 with lines, "Ni\_3d.AF2.U.pdos.dat" using (\$1+6.4851):3 with lines, "Ni\_4s.AF2.U.pdos.dat" using (\$1+6.4851):(\$2+\$3) with lines, "O\_2p.AF2.U.pdos.dat" using (\$1+6.4851):(\$2+\$3) with lines gnuplot> set xrange [-10:5] gnuplot> replot gnuplot> set terminal postscript color Terminal type set to 'postscript' Options are 'landscape enhanced defaultplex \ leveldefault color colortext \ dashlength 1.0 linewidth 1.0 butt noclip \ nobackground \ palfuncparam  $2000, 0.003$ "Helvetica" 14 fontscale 1.0 ' gnuplot> set output "NiO\_AF2\_U.pdos.ps" gnuplot> replot muplot> replot<br>https://www.com/sical/definition/sical/definition/sical/definition/sical/definition/sical/definition/sical/def

**GGA+U qualitatively modifies the nature of the states at the top of the valence band, and hence the nature of the band gap**

**GGA: Ni** *d* **states**

 $\mathcal{C} \cap \Lambda$ <sub>1</sub>. The band structure of  $\Lambda$ AF configuration at the experimental lattice spacing obtained within **GGA+U: O** *p* **states**

prodicted hand-nan is of characterized than it. **predicted band-gap is of chargetransfer type within GGA+U, in** not show tendencies toward geometrical distortions of any **good agreement with experiment.** In this case we did not perform any structural relaxation !bottom panel". The zero of the energy is set at the top of the **The bottom of the conduction band is of Ni**  $d$  **character, so the** 

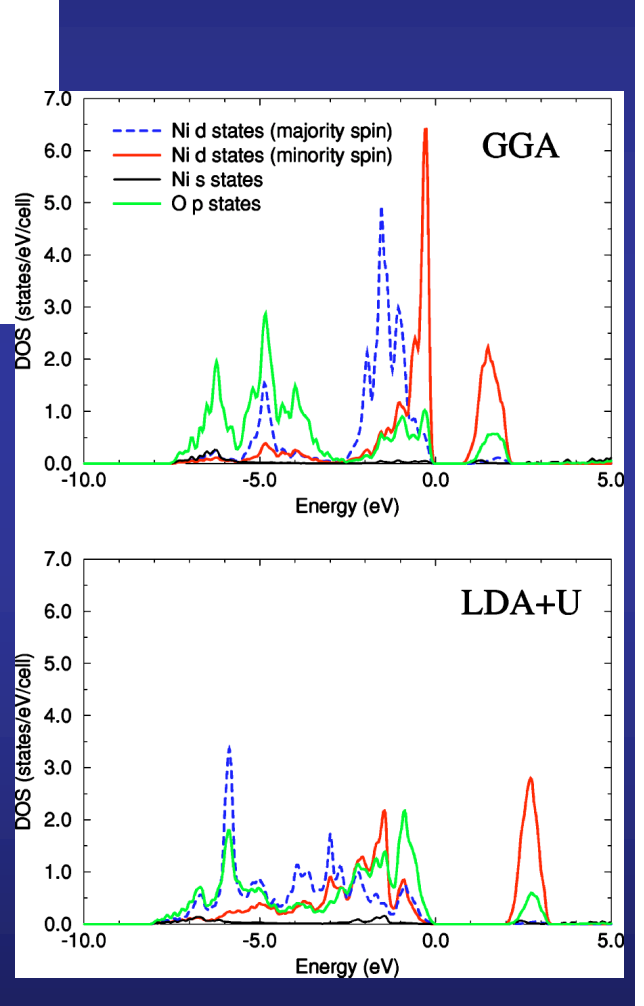

**M. Cococcioni and S. de Gironcoli** Phys. Rev. B 71, 035105 (2005) **tails** with **P** 

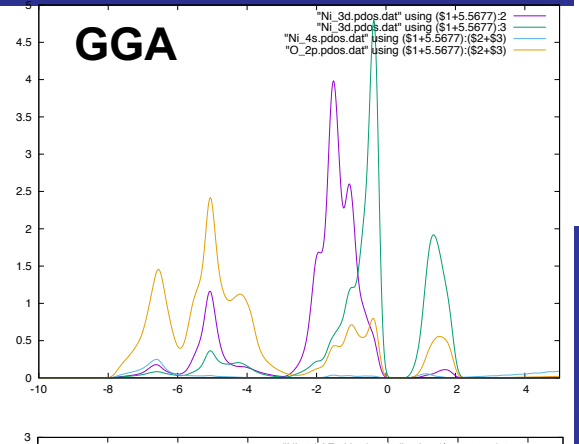

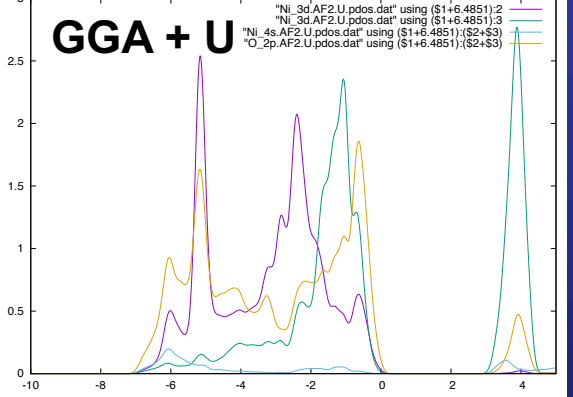

**This work**

#### **Magnetic moment in bulk NiO**

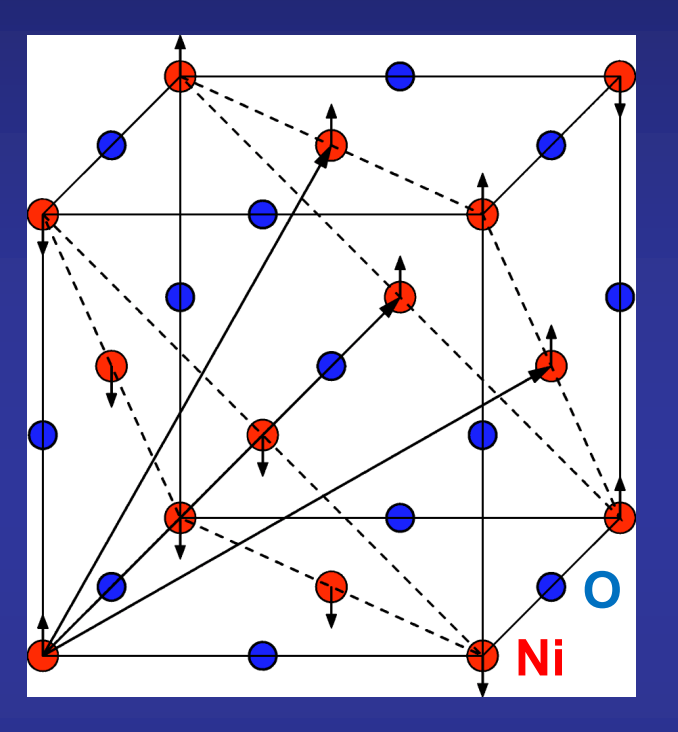

**NiO** crystallizes in the rocksalt structure with rhombohedral symmetry induced by the type-II **AFM order with opposite spins producing type-II and the spins producing type-II and type-II and type-II and ty** expansion. The LSDA approximation was adopted for the exchange and correlation functional. Brillouin zone integrations where  $\mathsf{r}$  the performance  $\mathsf{r}$ special point grids26 using the Methfessel and Paxton smearsent our general instructions, red ones are Fe ions, with a red ones are  $\frac{1}{2}$ romagnetic order and rhombohedral symmetry.

<sup>1</sup> electronic

M. COCOCCIONI AND S. DE GIRONCOLI PHYSICAL REVIEW B **71**, 035105 !2005"

configuration. Kinetic cutoffs of 30 and 240 Ry were adopted for the wave function and charge density Fourier

FIG. 5. Calculated Hubbard *U* in metallic cerium for different supercells. Lines connect results from the cell-extrapolation procedure and different symbols correspond to inclusion of screening contributions up to the indicated shell of neighbors of the perturbed

To obtain the response to an isolated perturbation we have perturbed a cerium atom in three different cells. !i" The fundamental face-centered cubic !fcc" cell containing just one inequivalent atom. !ii" A simple-cubic !sc" cell containing four atoms !giving access to the first-nearest-neighbor response". !iii" A 2!2!2 fcc cell !eight inequivalent atoms" including also the response of second-nearest neighbor atoms. The result of these calculations and their extrapolation to very large sc cells is reported in Fig. 5 where it can be seen that the converged value for *U* approaches 4.5 eV. The screening in metallic cerium is extremely localized, as can be seen from the fact that inclusion of the first-

**1** Cococcioni and S de Gironcol **M. Cococcioni and S. de Gironcoli,** in iron where this response is more long ranged. **Phys. Rev. B 71, 035105 (2005)**

#### **WriteMullikenPop 1**

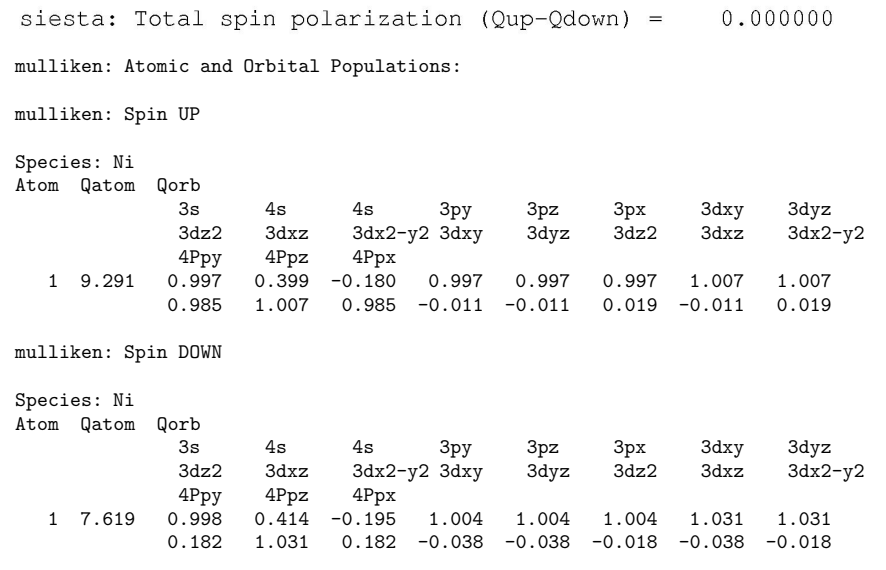

 $\mu = 1.672 \mu_{\rm B}$ **GGA +U** 

**Well within the experimental ranges of values (from 1.64 to 1.9)**

**GGA** 
$$
\mu = 1.393 \mu_B
$$

# **Funding**

#### **SPANISH INITIATIVE FOR ELECTRONIC SIMULATIONS WITH THOUSANDS OF ATOMS: CÓDIGO ABIERTO CON GARANTÍA Y SOPORTE PROFESIONAL: SIESTA-PRO**

Proyecto financiado por el Ministerio de Economía, Industria y Competitividad,

y cofinanciado con Fondos Estructurales de la Unión Europea

Referencia: RTC-2016-5681-7

Objetivo Temático del Programa Operativo:

"Promover el desarrollo tecnológico, la innovación y una investigación de calidad"

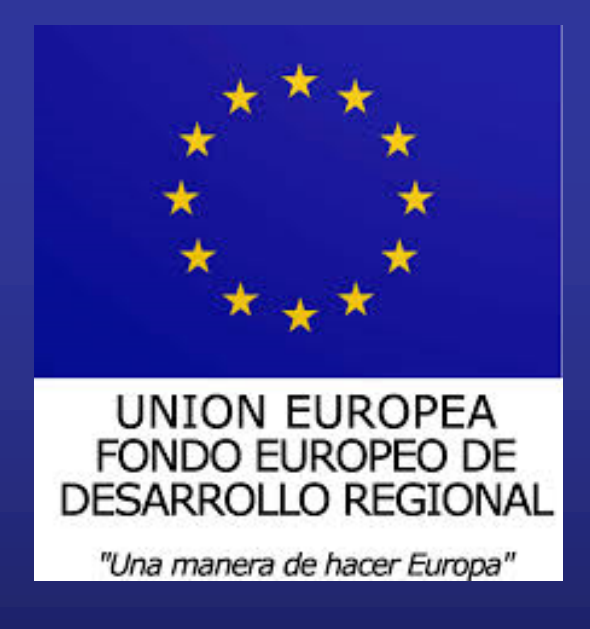

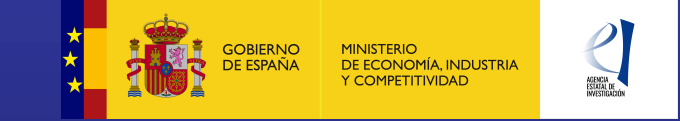